# Package 'ptest'

November 12, 2016

Type Package

Title Periodicity Tests in Short Time Series

Version 1.0-8

Date 2016-11-12

Author Yuanhao Lai and A.I. McLeod

Maintainer A.I. McLeod <aimcleod@uwo.ca>

**Depends**  $R$  ( $>= 3.0$ ),

Description Implements p-value computations using an approximation to the cumulative distribution function for a variety of tests for periodicity. These tests include harmonic regression tests with normal and double exponential errors as well as modifications of Fisher's g test. An accompanying vignette illustrates the application of these tests.

License GPL  $(>= 2)$ 

LazyData true

NeedsCompilation yes

**Imports** quantreg  $(>= 5.0)$ 

RoxygenNote 5.0.1

Suggests knitr, boot, lattice, rmarkdown, GeneCycle,

VignetteBuilder knitr

Repository CRAN

Date/Publication 2016-11-12 21:41:37

# R topics documented:

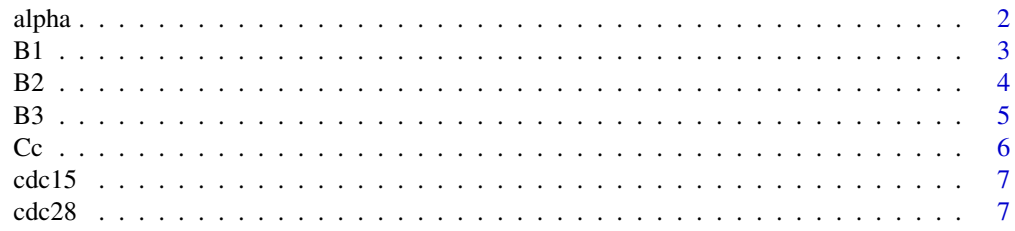

#### <span id="page-1-0"></span> $2 \angle$

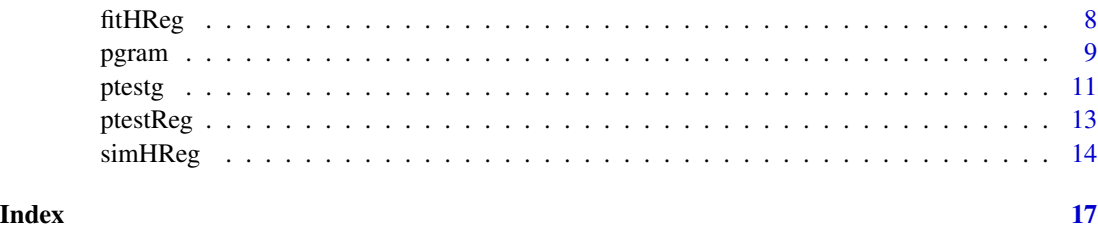

alpha *Microarray time series experiment for yeast cell cycle from alpha experiment*

# Description

6,178 yeast genes expression measures (log-ratios) with series length 18 from the alpha factor experiment.

# Usage

data(alpha)

# Format

Matrix with 6178 rows and 18 columns. Some missing data. Rows and columns are labelled. attr(\*, "dimnames")=List of 2 ..\$ : chr [1:6178] "YAL001C" "YAL002W" "YAL003W" "YAL004W" ... ..\$ : chr [1:18] "alpha0" "alpha7" "alpha14" "alpha21" ...

# Source

The data is extracted from the ExpressionSet of the R package yeastCC.

# References

Spellman, P. T., Sherlock, G., Zhang, M. Q., Iyer, V. R., Anders, K., Eisen, M. B., ... & Futcher, B. (1998). Comprehensive identification of cell cycle-regulated genes of the yeast Saccharomyces cerevisiae by microarray hybridization. Molecular biology of the cell, 9(12), 3273-3297.

Dudoit S (2016). yeastCC: Spellman et al. (1998) and Pramila/Breeden (2006) yeast cell cycle microarray data. R package version 1.12.0.

```
data(alpha)
qqnorm(colMeans(alpha, na.rm=TRUE))
qqnorm(rowMeans(alpha, na.rm=TRUE))
```
List for yeast genes which are most likely to be periodic (the benchmark set 1 in de Lichtenberg et al. (2005)).

### Usage

data(B1)

# Format

A vector containg 113 genes' names.

# Details

A total of 113 genes previously identified as periodically expressed in small-scale experiments. The set encompasses the 104 genes used by Spellman et al. (1998) and nine genes added by Johansson et al. (2003).

# Source

The raw data can be downloaded from [http://www.cbs.dtu.dk/cellcycle/yeast\\_benchmark/](http://www.cbs.dtu.dk/cellcycle/yeast_benchmark/benchmark.php) [benchmark.php](http://www.cbs.dtu.dk/cellcycle/yeast_benchmark/benchmark.php).

# References

De Lichtenberg, U., Jensen, L. J., Fausboll, A., Jensen, T. S., Bork, P.,& Brunak, S. (2005). Comparison of computational methods for the identification of cell cycle-regulated genes. Bioinformatics, 21(7), 1164-1171.

#### Examples

```
data(alpha)
data(B1)
alphaB1 <- alpha[rownames(alpha) \%in\% B1, ]
```
<span id="page-2-0"></span>B1 *Benchmark set B1*

List for yeast genes which are most likely to be periodic (the benchmark set 2 in de Lichtenberg et al. (2005)).

#### Usage

data(B2)

# Format

A vector containg 352 genes' names.

# Details

Genes whose promoters were bound (P-value below 0.01) by at least one of nine known cell cycle transcription factors in both of the Chromatin IP studies by Simon et al. (2001) and Lee et al. (2002). To obtain a benchmark set that is independent of B1, we removed all genes included in B1 (50). The resulting benchmark set, B2, consists of 352 genes of which many should be expected to be cell cycle regulated, since their promoters are associated with known stage-specific cell cycle transcription factors.

# Source

The raw data can be downloaded from [http://www.cbs.dtu.dk/cellcycle/yeast\\_benchmark/](http://www.cbs.dtu.dk/cellcycle/yeast_benchmark/benchmark.php) [benchmark.php](http://www.cbs.dtu.dk/cellcycle/yeast_benchmark/benchmark.php).

# References

De Lichtenberg, U., Jensen, L. J., Fausboll, A., Jensen, T. S., Bork, P.,& Brunak, S. (2005). Comparison of computational methods for the identification of cell cycle-regulated genes. Bioinformatics, 21(7), 1164-1171.

```
data(alpha)
data(B2)
alphaB2 <- alpha[rownames(alpha) \%in\% B2,]
```
<span id="page-3-0"></span>

List for yeast genes which are less likely to be periodic (the benchmark set 3 in de Lichtenberg et al. (2005)).

#### Usage

data(B3)

#### Format

A vector containg 518 genes' names.

#### Details

Genes annotated in MIPS (Mewes et al., 2002) as 'cell cycle and DNA processing'. From these, we removed genes annotated specifically as 'meiosis' and genes included in B1 (67), leaving 518 genes. As a large number of genes involved in the cell cycle are not subject to transcriptional regulation (not periodic), and because B1 was explicitly removed, a relatively small fraction of these genes should be expected to be periodically expressed.

#### Source

The raw data can be downloaded from [http://www.cbs.dtu.dk/cellcycle/yeast\\_benchmark/](http://www.cbs.dtu.dk/cellcycle/yeast_benchmark/benchmark.php) [benchmark.php](http://www.cbs.dtu.dk/cellcycle/yeast_benchmark/benchmark.php).

#### References

De Lichtenberg, U., Jensen, L. J., Fausboll, A., Jensen, T. S., Bork, P.,& Brunak, S. (2005). Comparison of computational methods for the identification of cell cycle-regulated genes. Bioinformatics, 21(7), 1164-1171.

```
data(alpha)
data(B3)
alphaB3 <- alpha[rownames(alpha) \%in\% B3,]
```
<span id="page-4-0"></span>

<span id="page-5-0"></span>Cc *Microarray time series experiment for Caulobacter crescentus bacterial cell cycle*

#### Description

In this microarray experiment there are 3062 genes measured every 1 hour. There are 19 is missing gene labels and these have been given labels ORFna1,...,ORFna19. There 310 with duplicate labels. Of these duplicate labels, 295 are duplicated twice, 12 are duplicated 3 times and 3 are duplicated 4 times. Duplicate labels are renamed ORF... to ORF...a and ORF...b etc.

#### Usage

data(Cc)

# Format

Matrix with 3062 rows and 11 columns. Some missing data. Rows and columns are labelled. - attr(\*, "dimnames")=List of 2 ..\$ : chr [1:3062] "ORF06244a" "ORF03152a" "ORF03156a" "ORF03161a" ... ..\$ : chr [1:11] "1" "2" "3" "4" ...

# Details

Gene expression from synchronized cultures of the bacterium Caulobacter crescentus (Laub et al., 2000). (Laub et al., 2000) identified 553 genes whose messenger RNA levels varied as a function of the cell cycle but their statistical analysis was not very sophisticated and they probably identified too many genes. Wichert et al. (2004) found that 44 genes were found which displayed periodicity based on the Fisher's g-test using a FDR with  $q=0.05$ .

# References

Laub, M.T., McAdams,H.H., Feldblyum,T., Fraser,C.M. and Shapiro,L. (2000) Global analysis of the genetic network controlling a bacterial cell cycle Science, 290, 2144-2148.

Wichert,S., Fokianos K. and Strimmer K. (2004) Identifying periodically expressed transcrips in microarray time series data. Bioinformatics, 18, 5-20.

```
data(Cc)
qqnorm(colMeans(Cc, na.rm=TRUE))
qqnorm(rowMeans(Cc, na.rm=TRUE))
```
<span id="page-6-0"></span>

6,178 yeast genes expression measures (log-ratios) with series length 24 from the cdc15 experiment.

#### Usage

data(cdc15)

### Format

Matrix with 6178 rows and 24 columns. Some missing data. Rows and columns are labelled. attr(\*, "dimnames")=List of 2 ..\$ : chr [1:6178] "YAL001C" "YAL002W" "YAL003W" "YAL004W" ... ..\$ : chr [1:24] "cdc15.10" "cdc15.30" "cdc15.50" "cdc15.70" ...

#### Source

The data is extracted from the ExpressionSet of the R package yeastCC.

#### References

Spellman, P. T., Sherlock, G., Zhang, M. Q., Iyer, V. R., Anders, K., Eisen, M. B., ... & Futcher, B. (1998). Comprehensive identification of cell cycle-regulated genes of the yeast Saccharomyces cerevisiae by microarray hybridization. Molecular biology of the cell, 9(12), 3273-3297.

Dudoit S (2016). yeastCC: Spellman et al. (1998) and Pramila/Breeden (2006) yeast cell cycle microarray data. R package version 1.12.0.

#### Examples

```
data(cdc15)
qqnorm(colMeans(cdc15, na.rm=TRUE))
qqnorm(rowMeans(cdc15, na.rm=TRUE))
```
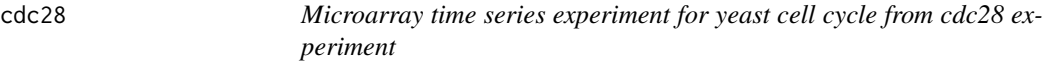

#### Description

6,178 yeast genes expression measures (log-ratios) with series length 17 from the cdc28 experiment.

#### <span id="page-7-0"></span>Usage

data(cdc28)

# Format

Matrix with 6178 rows and 17 columns. Some missing data. Rows and columns are labelled. attr(\*, "dimnames")=List of 2 ..\$ : chr [1:6178] "YAL001C" "YAL002W" "YAL003W" "YAL004W" ... ..\$ : chr [1:17] "cdc28.0" "cdc28.10" "cdc28.20" "cdc28.30" ...

#### Source

The data is extracted from the ExpressionSet of the R package yeastCC.

#### References

Spellman, P. T., Sherlock, G., Zhang, M. Q., Iyer, V. R., Anders, K., Eisen, M. B., ... & Futcher, B. (1998). Comprehensive identification of cell cycle-regulated genes of the yeast Saccharomyces cerevisiae by microarray hybridization. Molecular biology of the cell, 9(12), 3273-3297.

Dudoit S (2016). yeastCC: Spellman et al. (1998) and Pramila/Breeden (2006) yeast cell cycle microarray data. R package version 1.12.0.

#### Examples

data(cdc28) qqnorm(colMeans(cdc28, na.rm=TRUE)) qqnorm(rowMeans(cdc28, na.rm=TRUE))

<span id="page-7-1"></span>fitHReg *Fits Three Parameter Harmonic Regression*

#### Description

Estimates A, B and f in the harmonic regression,  $y(t)=mu+A*cos(2*pi*f*t)+B*sin(2*pi*f*t)+e(t)$ . The default algorithm is enumerative but an exact non-linear LS option is also provided.

#### Usage

fitHReg(y,  $t = 1$ : length(y), algorithm =  $c("enumerate", "exact")$ )

#### Arguments

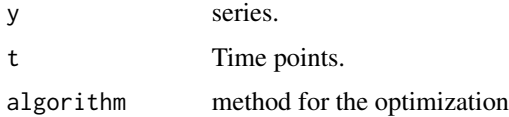

#### <span id="page-8-0"></span>pgram 2008 and 2008 and 2008 and 2008 and 2008 and 2008 and 2008 and 2008 and 2008 and 2008 and 2008 and 2008

# Details

Program is interfaced to C for efficient computation.

# Value

Object of class "HReg" produced.

# Author(s)

A.I. McLeod and Yuanhao Lai

#### Examples

```
set.seed(193)
z <- simHReg(10,f=2.5/10,1,1)
ans <- fitHReg(z)
ans$freq #optimal frequency = 0.2376238
#
#ORF06806 in Cc dataset.
z<-c(0.42, 0.89, 1.44, 1.98, 2.21, 2.04, 0.82, 0.62, 0.56, 0.8, 1.33)
ans2 <- fitHReg(z, algorithm="exact")
sum(resid(ans2)^2) #0.2037463
ans1 <- fitHReg(z)
sum(resid(ans1)^2) #0.242072
#compare with nls()
t \leftarrow 1: length(z)
ans <- nls(z ~ mu+alpha*cos(2*pi*lambda*t+phi),
              start=list(mu=1, alpha=1, lambda=0.1, phi=0.0))
coefficients(ans)
sum(resid(ans)^2) #0.2037
```
pgram *Periodogram computation*

# Description

The periodogram is computed.

# Usage

```
pgram(z, fr = "default", method = c("periodogram", "regression"))
```
# Arguments

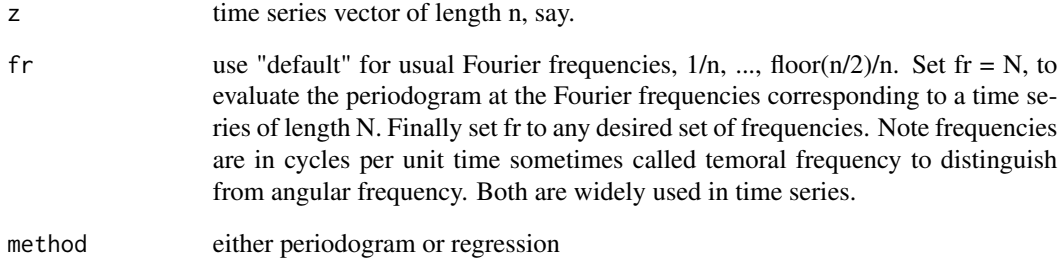

# Details

Uses FFT. So if the length of z is a highly composite number, the computation is very efficient. Otherwise the usual DFT is used.

# Value

Periodogram evaluated at the Fourier frequencies or R-square.

#### Author(s)

A.I. McLeod and Yuanhao Lai

```
z<-sunspot.year
n<-length(z)
I<-pgram(z)
f < -I[, 1]
I \leftarrow I[, 2]plot(f, I, xlab="f", ylab="f", type="l")
title(main="Periodogram for Annual Sunpots, 1700-1988")
#
z<-c(0.42, 0.89, 1.44, 1.98, 2.21, 2.04, 0.82, 0.62, 0.56, 0.8, 1.33)
fr \leftarrow (1:50)/101
pgram(z)
pgram(z, fr=101)
pgram(z, fr=fr)
pgram(z, method="regression")
pgram(z, method="regression", fr=101)
pgram(z, method="regression", fr=fr)
```
<span id="page-10-1"></span><span id="page-10-0"></span>

This function is used to test the existence of the periodicity for a short time series (length $\leq$ =100). Several methods based on periodograms are provided with the response surface method implemented for efficiently obtaining accurate p-values.

#### Usage

```
ptestg(z, method = c("Fisher", "robust", "extended", "extendedRobust",
  "FisherRSR"), multiple = FALSE)
```
#### Arguments

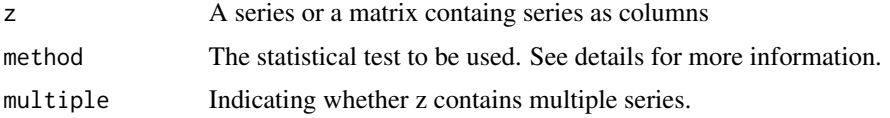

# Details

The null hypothesis is set as no peridicities, H0: f=0. Discriptions of different test statistics (methods) are as follow:

Fisher: The Fisher's g test statistic. The p-value is computed directly from the exact distribution.

robust: The robust g test proprosed in Ahdesmaki et al. (2005), where the p-value is computed by the response surface regression method.

extended: The extended Fisher's g test statistic, which extend the Fisher's g test by enlarging the searching region of the frequency from the fourier frequencies to be  $En = j/101|j = 1, \ldots, 50$  and  $j/101 \ge 1/n$ . The p-value is computed by the response surface regression method.

extendedRobust: Extend the frequency searching region of the robust  $En = j/101|j = 1, \ldots, 50$  and  $j/101 \geq 1/n$ . The p-value is computed by the response surface regression method.

FisherRSR: Only for experimental purposes, the Fisher;s g test with p-value computed form the response surface regression method.

#### Value

Object of class "Htest" produced.

An object of class "Htest" is a list containing the following components:

- obsStat Vector containing the observed test statistics.
- pvalue Vector containing the p-values of the selected tests.
- freq Vector containing the estimated frequencies.

#### <span id="page-11-0"></span>Author(s)

Yuanhao Lai and A.I. McLeod

#### References

Fisher, R.A. (1929). Tests of significance in harmonic analysis. Proc. Roy. Soc. A, 125, 54-59.

Ahdesmaki, M., Lahdesmaki, H., Pearson, R., Huttunen, H., and Yli-Harja O.(2005). *BMC Bioinformatics* 6:117. <http://www.biomedcentral.com/1471-2105/6/117>.

MacKinnon, James (2001) : Computing numerical distribution functions in econometrics, Queen's Economics Department Working Paper, No. 1037.

# See Also

[ptestReg](#page-12-1)

```
# Simulate the harmonic regression model with standard Gaussian error terms
set.seed(193)
## Non-Fourier frequency
z <- simHReg(n = 14, f=2/10, A = 2, B = 1, model="Gaussian", sig=1)
ptestg(z,method="Fisher")
ptestg(z,method="robust")
ptestg(z,method="extended")
ptestg(z,method="extendedRobust")
ptestg(z,method="FisherRSR")
# Performe tests on the alpha factor experiment
data(alpha)
## Eliminate genes with missing observations
alpha.nonNA <- alpha[complete.cases(alpha),]
## Using the multiple option to do the test for all the genes
## Transpose the data set so that each column stands for a gene
alpha.nonNA <- t(alpha.nonNA)
result <- ptestg(alpha.nonNA, method = "extended",multiple=TRUE)
str(result)
# The movtivating example: gene ORF06806 in Cc
data(Cc)
x <- Cc[which(rownames(Cc)=="ORF06806"),]
plot(1:length(x),x,type="b", main="ORF06806",
     xlab="time",ylab="Gene expression")
ptestg(x,method="Fisher") #Fail to detect the periodicity
ptestg(x,method="robust")
ptestg(x,method="extended")
```
<span id="page-12-1"></span><span id="page-12-0"></span>

This function is used to test the existence of the periodicity for a short time series (length $\leq$ =100). Likelihood ratio tests under the Gaussian or the Laplace assumptions are provided with the response surface method implemented for efficiently obtaining accurate p-values.

#### Usage

ptestReg(z, method = c("LS", "L1"), multiple = FALSE)

#### Arguments

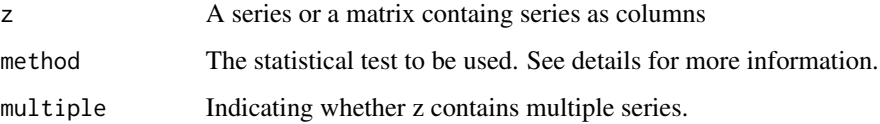

#### Details

The null hypothesis is set as no peridicities, H0: f=0. Discriptions of different test statistics (methods) are as follow:

LS: The -2 loglikelihood ratio test statistic based on the likelihood ratio test with normal noises, where the p-values are efficiently computed by the response surface method.

L1: The -2 loglikelihood ratio test statistic based on the likelihood ratio test with Laplace noises, where the p-values are efficiently computed by the response surface method.

# Value

Object of class "Htest" produced.

An object of class "Htest" is a list containing the following components:

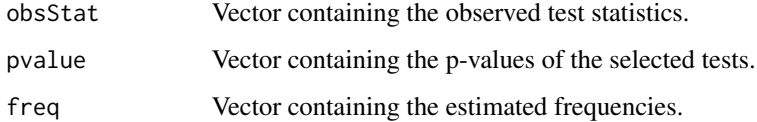

# Author(s)

Yuanhao Lai and A.I. McLeod

#### <span id="page-13-0"></span>References

Islam, M.S. (2008). Peridocity, Change Detection and Prediction in Microarrays. Ph.D. Thesis, The University of Western Ontario.

Li, T. H. (2010). A nonlinear method for robust spectral analysis. Signal Processing, IEEE Transactions on, 58(5), 2466-2474.

MacKinnon, James (2001) : Computing numerical distribution functions in econometrics, Queen's Economics Department Working Paper, No. 1037.

#### See Also

[fitHReg,](#page-7-1) [ptestg](#page-10-1)

```
# Simulate the harmonic regression model with standard Gaussian error terms
set.seed(193)
# Non-Fourier frequency
z <- simHReg(n = 14, f=2/10, A = 2, B = 1, model="Gaussian", sig=1)
ptestReg(z,method = "LS") #Normal likelihood ratio test
ptestReg(z,method = "L1") #Laplace likelihood ratio test
fitHReg(z, algorithm="exact") #the nls fitted result
```

```
# Performe tests on the alpha factor experiment
data(alpha)
## Eliminate genes with missing observations
alpha.nonNA <- alpha[complete.cases(alpha),]
## Using the multiple option to do the test for all the genes
## Transpose the data set so that each column stands for a gene
alpha.nonNA <- t(alpha.nonNA)
result <- ptestReg(alpha.nonNA, method = "LS",multiple=TRUE)
str(result)
```

```
# The movtivating example: gene ORF06806 in Cc
data(Cc)
x \leq Cc[which(rownames(Cc)=="ORF06806"),]
plot(1:length(x),x,type="b", main="ORF06806",
     xlab="time",ylab="Gene expression")
ptestg(x,method="Fisher") #Fail to detect the periodicity
ptestReg(x,method="LS") #The periodicity is significantly not zero
ptestReg(x,method="L1") #The periodicity is significantly not zero
```
#### simHReg 2012 and 2013 and 2014 and 2013 and 2014 and 2014 and 2014 and 2014 and 2014 and 2014 and 2014 and 201

#### Description

Simulates a harmonic regression. Possible types of models are normal, t(5), Laplace, cubic and AR1.

#### Usage

```
simHReg(n, f, A, B, model = c("Gaussian", "t5", "Laplace", "cubic", "AR1"),
 phi = 0, sig = 1)
```
#### **Arguments**

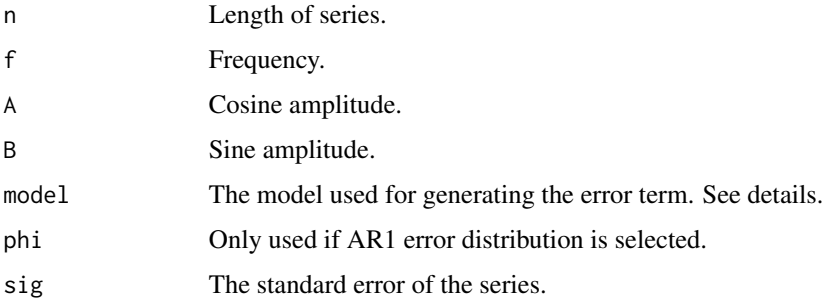

#### Details

Generate a harmonic series y with length n, where  $y_t = A * cos(2 * pi * f * t) + B * sin(2 * pi * f * t)$  $f * t$ ) + sig  $* e_t$ ,  $t = 1, ..., n$ , and e comes from one of the following specified distributions with mean 0 and standard error 1:

Gaussian: A standard normal distribution (i.i.d.).

t5: A t distribution with 5 degrees of freedom (i.i.d., standardized to mean 0 and variance 1).

Laplace: A Laplace (double exponential) distribution (i.i.d., standardized to mean 0 and variance 1).

cubic: A standard normal distribution for e, but  $y = y^3$  this time.

AR1: An AR(1) series with autocorrelation paramater phi (standardized to mean 0 and variance 1).

#### Value

Vector of length n, simulated harmonic series.

# Author(s)

A.I. McLeod and Yuanhao Lai

## References

McLeod, A.I., Yu, Hao and Krougly, Z. (2007), Algorithms for Linear Time Series Analysis: With R Package, Journal of Statistical Software 23, 5 1-26.

<span id="page-15-0"></span>16 simHReg

# See Also

[fitHReg](#page-7-1), [ptestReg](#page-12-1)

# Examples

#Simulate the harmonic regression model with standard Gaussian error terms z <- simHReg(10, f=2/10, 1, 2, model="Gaussian",sig=1) #Fourier Frequency plot(1:10,z,type="b")

```
#Simulate the AR(1) errors
z <- simHReg(10, f=0/10, 0,0, model="AR1",phi=0.2,sig=1)
acf(z)
```
# <span id="page-16-0"></span>Index

∗Topic datasets alpha, [2](#page-1-0) B1, [3](#page-2-0) B2, [4](#page-3-0) B3, [5](#page-4-0)  $Cc, 6$  $Cc, 6$ cdc15, [7](#page-6-0) cdc28, [7](#page-6-0) ∗Topic ts fitHReg, [8](#page-7-0) pgram, [9](#page-8-0) ptestg, [11](#page-10-0) ptestReg, [13](#page-12-0) simHReg, [14](#page-13-0) alpha, [2](#page-1-0) B1, [3](#page-2-0) B2, [4](#page-3-0) B3, [5](#page-4-0)  $Cc, 6$  $Cc, 6$ cdc15, [7](#page-6-0) cdc28, [7](#page-6-0) fitHReg, [8,](#page-7-0) *[14](#page-13-0)*, *[16](#page-15-0)* pgram, [9](#page-8-0) ptestg, [11,](#page-10-0) *[14](#page-13-0)* ptestReg, *[12](#page-11-0)*, [13,](#page-12-0) *[16](#page-15-0)* simHReg, [14](#page-13-0)